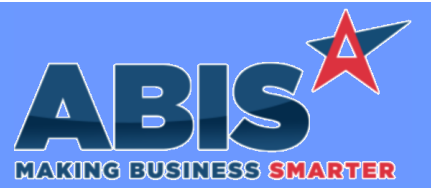

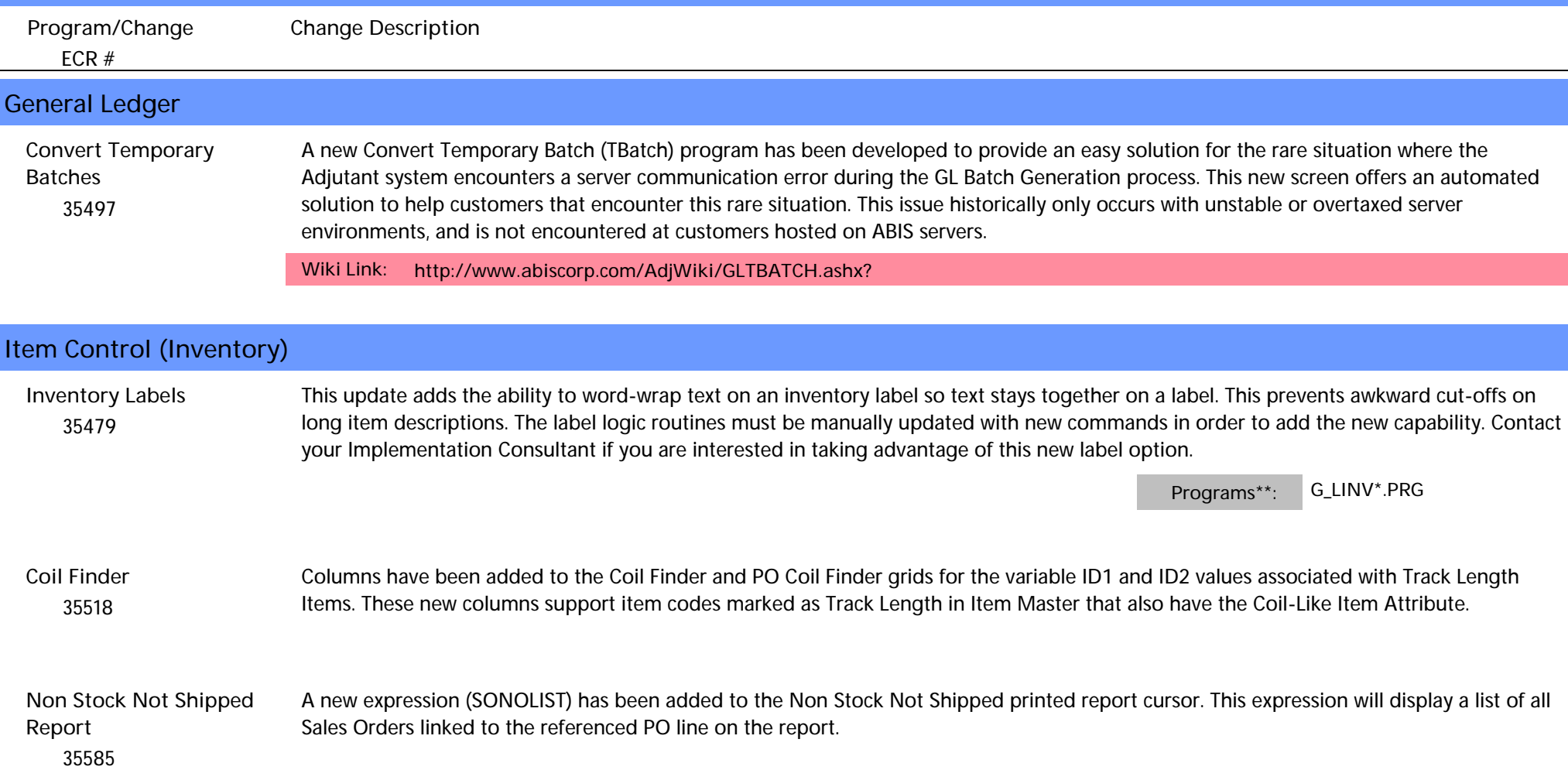

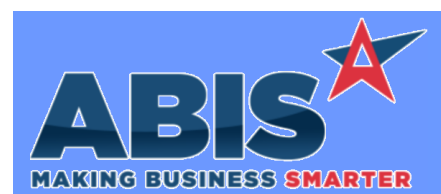

*Page 2 of 5*

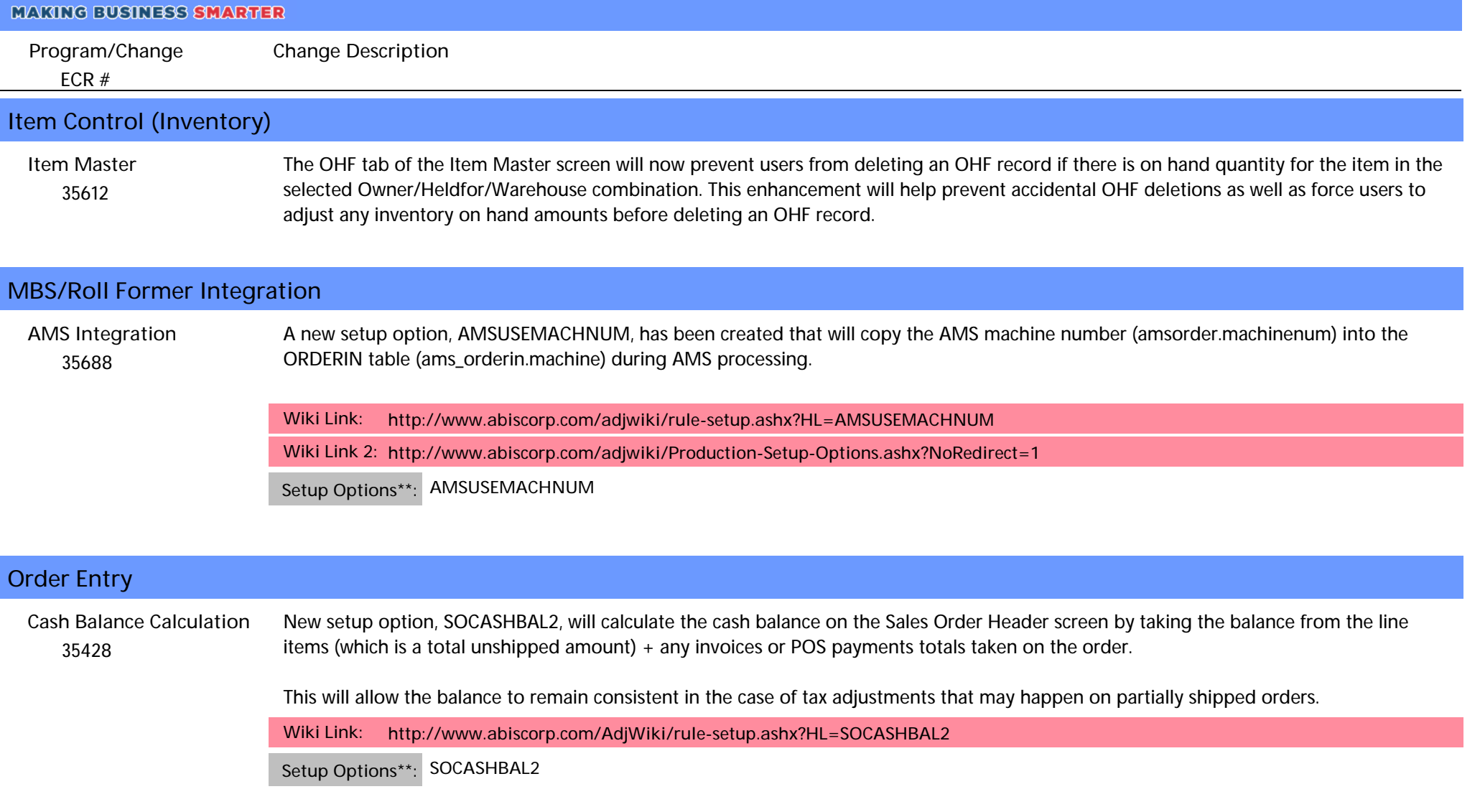

### **Purchase Orders**

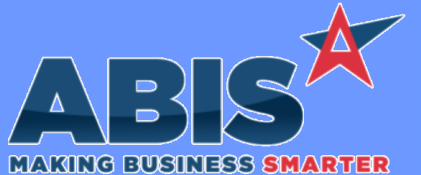

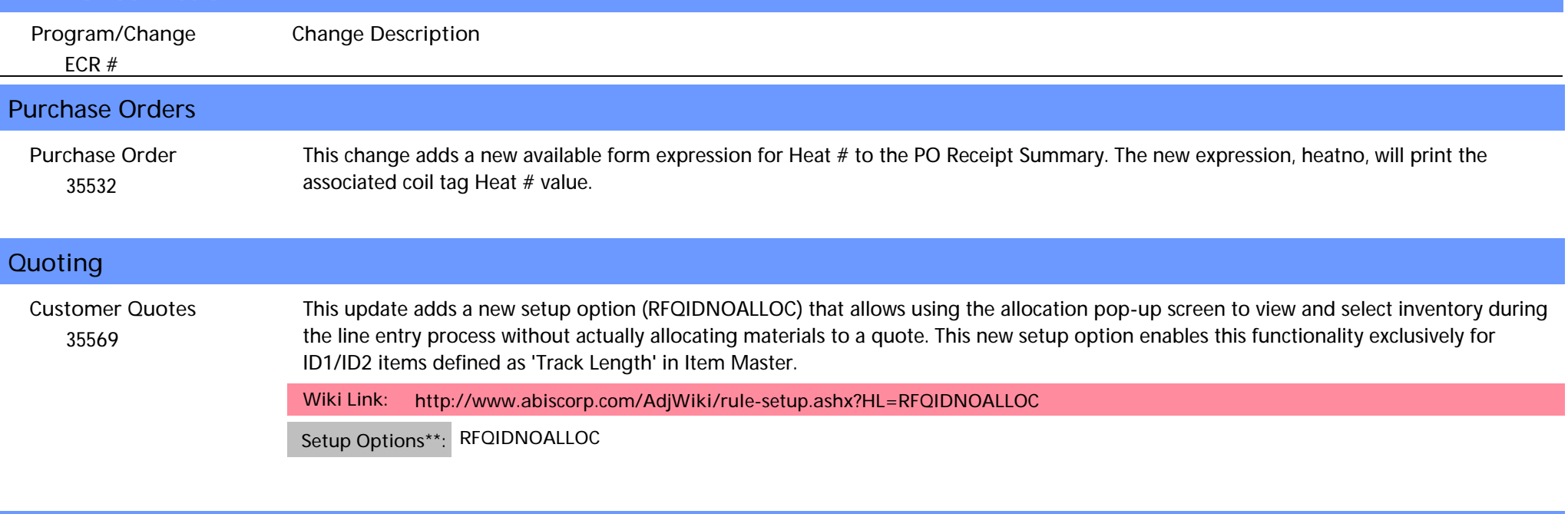

#### **Reporting**  *35526* The Annual Customer Sales report's processing logic has been enhanced with changes that speed up the process of calculating and removing freight charges. This also improves the status update display while the report is processing. These changes should make the report faster to process for large data sets and improve the user experience while the report is processing. **Annual Customer Sales Report**

### **Sales Tax Automation**  *35419* The new Tax Jurisdiction ID Codes (TAXJURID) rule allows for the entry of a cross reference for local sales taxes that do not have names in the API data. This new rule table also allows for mapping of local tax rates to SPD / MTA slots. Contact your Implementation Consultant for assistance with setting up the new TAXJURID rule maintenance record. **Sales Tax API Wiki Link:** *http://www.abiscorp.com/AdjWiki/RULE-TAXJURID.ashx*

**Rules\*\*: TAXJURID**

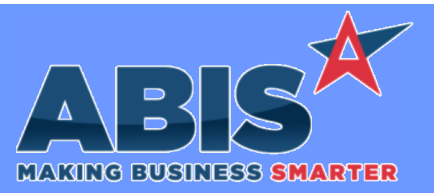

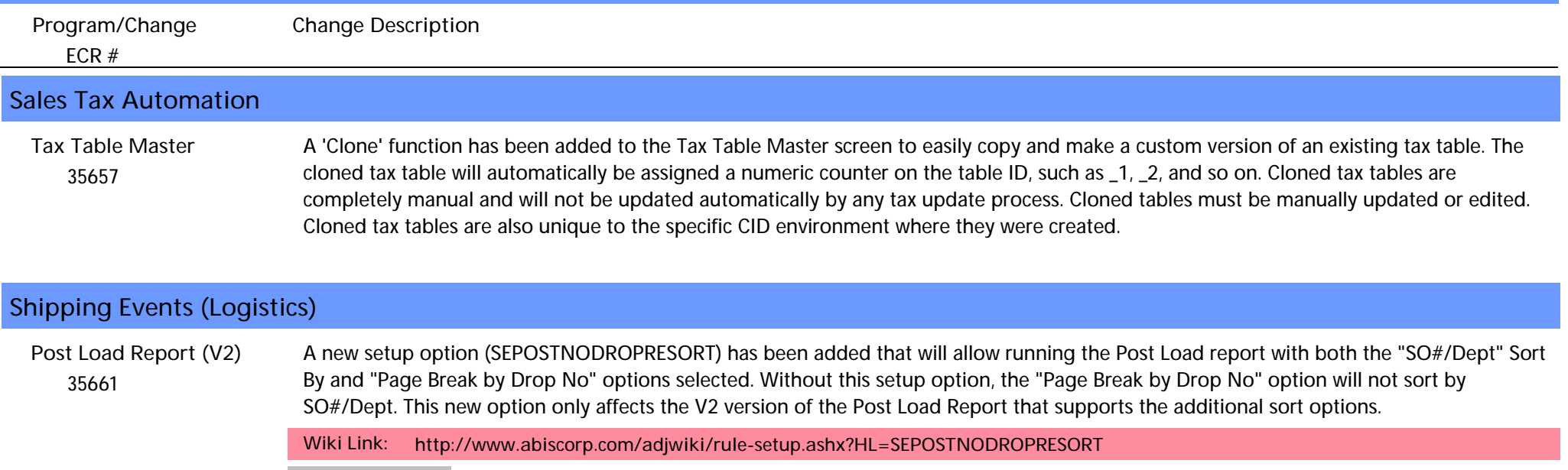

**Setup Options\*\*: SEPOSTNODROPRESORT**

### **Task Management**

 *35531* **Task Status Report**

- The labels and logic for the new Linked PO Status filter on the Task Status report have been enhanced to make the filter's function more clear. The filter options are now labelled with "Any Open", "All Closed", and "Both".
	- \* "Any Open" shows tasks that have at least one open linked PO
	- \* "All Closed" shows tasks where all their linked POs are closed or tasks that don't have any linked POs
	- \* "Both" shows all tasks regardless of linked PO status or being linked to a PO.

**Wiki Link:** *http://www.abiscorp.com/AdjWiki/Service%20Order%20Status%20Reports.ashx?*

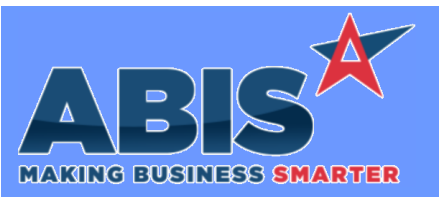

*Page 5 of 5*

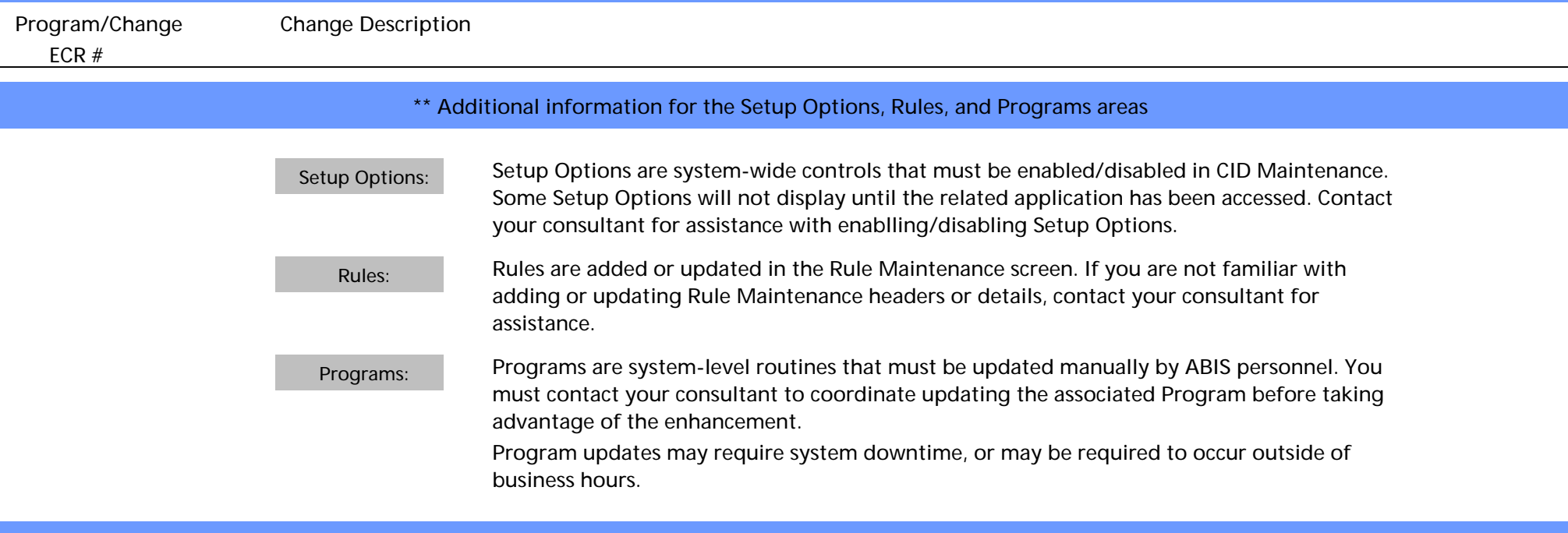

**Total Number of Changes: 14**